# Package 'PSCBS'

October 23, 2021

<span id="page-0-0"></span>Version 0.66.0

**Depends**  $R (= 3.2.0)$ 

**Imports** R.methods S3 ( $>= 1.8.1$ ), R.oo ( $>= 1.24.0$ ), R.utils ( $>= 2.11.0$ ), R.cache ( $>= 0.15.0$ ), matrixStats ( $>= 0.61.0$ ), aroma.light ( $>=$ 2.4.0), DNAcopy ( $> = 1.42.0$ ), listenv ( $> = 0.8.0$ ), future ( $> =$ 1.22.1), parallel, graphics, grDevices, stats, utils

**Suggests** Hmisc, R.rsp ( $>= 0.44.0$ ), R.devices ( $>= 2.17.0$ ), ggplot2 ( $>=$ 3.2.1)

**SuggestsNote** BioC  $(>= 3.1)$ 

VignetteBuilder R.rsp

Title Analysis of Parent-Specific DNA Copy Numbers

Description Segmentation of allele-specific DNA copy number data and detection of regions with abnormal copy number within each parental chromosome. Both tumor-normal paired and tumoronly analyses are supported.

License GPL  $(>= 2)$ 

LazyLoad TRUE

ByteCompile TRUE

biocViews aCGH, CopyNumberVariants, SNP, Microarray, OneChannel, TwoChannel, Genetics

URL <https://github.com/HenrikBengtsson/PSCBS>

# BugReports <https://github.com/HenrikBengtsson/PSCBS/issues>

# NeedsCompilation no

Author Henrik Bengtsson [aut, cre, cph], Pierre Neuvial [aut], Venkatraman E. Seshan [aut], Adam B. Olshen [aut], Paul T. Spellman [aut], Richard A. Olshen [aut], Frank E Harrell Jr [ctb] (Weighted quantile estimator adopted from Hmisc::wtd.quantile())

<span id="page-1-0"></span>Maintainer Henrik Bengtsson <henrikb@braju.com> Repository CRAN Date/Publication 2021-10-23 07:40:02 UTC

# R topics documented:

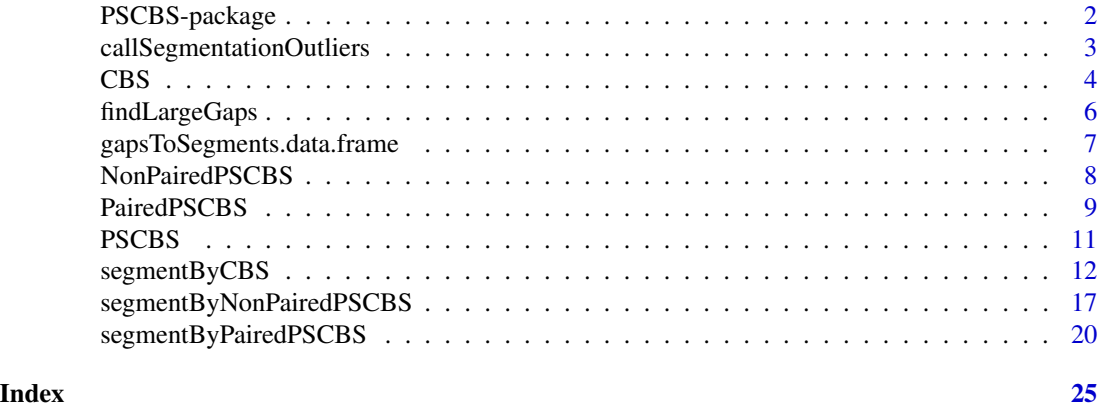

PSCBS-package *Package PSCBS*

#### Description

Segmentation of allele-specific DNA copy number data and detection of regions with abnormal copy number within each parental chromosome. Both tumor-normal paired and tumor-only analyses are supported..

This package should be considered to be in an alpha or beta phase. You should expect the API to be changing over time.

# Installation and updates

To install this package, use install.packages("PSCBS").

#### To get started

To get started, see:

- 1. Vignettes ['Parent-specific copy-number segmentation using Paired PSCBS'](../doc/index.html) and ['Total copy](../doc/index.html)[number segmentation using CBS'](../doc/index.html).
- 2. [segmentByCBS](#page-11-1)() segments total copy-numbers, or any other unimodal genomic signals, using the CBS method [3,4].
- 3. [segmentByPairedPSCBS](#page-19-1)() segments allele-specific tumor signal from a tumor *with* a matched normal using the Paired PSCBS method [1,2].
- 4. [segmentByNonPairedPSCBS](#page-16-1)() segments allele-specific tumor signal from a tumor *without* a matched normal using the Non-Paired PSCBS method adopted from [1,2].

#### <span id="page-2-0"></span>How to cite

Please use [1] and [2] to cite when using Paired PSCBS, and [3] and [4] when using CBS. When using Non-Paired PSCBS, please cite [1] and [2] as well.

# License

 $GPL (=2)$ .

#### Author(s)

Henrik Bengtsson

#### References

[1] A.B. Olshen, H. Bengtsson, P. Neuvial, P.T. Spellman, R.A. Olshen, V.E. Seshan, *Parent-specific copy number in paired tumor-normal studies using circular binary segmentation*, Bioinformatics, 2011

[2] H. Bengtsson, P. Neuvial and T.P. Speed, *TumorBoost: Normalization of allele-specific tumor copy numbers from a single pair of tumor-normal genotyping microarrays*, BMC Bioinformatics, 2010

[3] A.B. Olshen, E.S. Venkatraman (aka Venkatraman E. Seshan), R. Lucito and M. Wigler, *Circular binary segmentation for the analysis of array-based DNA copy number data*, Biostatistics, 2004 [4] E.S. Venkatraman and A.B. Olshen, *A faster circular binary segmentation algorithm for the analysis of array CGH data*, Bioinformatics, 2007

callSegmentationOutliers

*Calls/drops single-locus outliers along the genome*

#### **Description**

Calls/drops single-locus outliers along the genome that have a signal that differ significantly from the neighboring loci.

# Usage

```
## Default S3 method:
callSegmentationOutliers(y, chromosome=0, x=NULL, method="DNAcopy::smooth.CNA", ...,
  verbose=FALSE)
 ## S3 method for class 'data.frame'
callSegmentationOutliers(y, ...)
## Default S3 method:
dropSegmentationOutliers(y, ...)
## S3 method for class 'data.frame'
dropSegmentationOutliers(y, ...)
```
# <span id="page-3-0"></span>Arguments

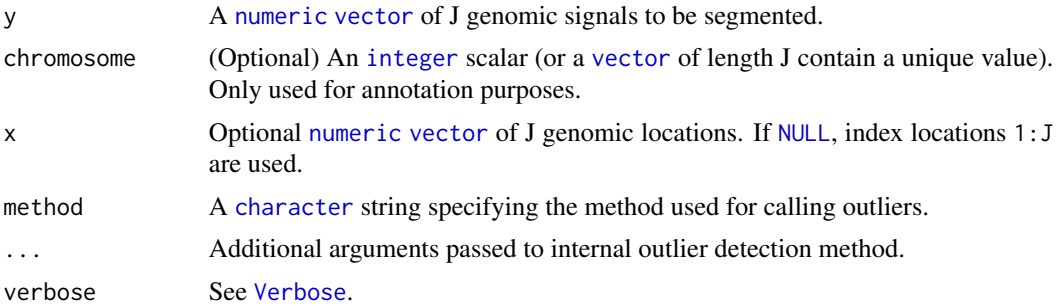

# Value

callSegmentationOutliers() returns a [logical](#page-0-0) [vector](#page-0-0) of length J. dropSegmentationOutliers() returns an object of the same type as argument y, where the signals for which outliers were called have been set to [NA](#page-0-0).

# Missing and non-finite values

Signals as well as genomic positions may contain missing values, i.e. [NA](#page-0-0)s or [NaN](#page-0-0)s. By definition, these cannot be outliers.

# Author(s)

Henrik Bengtsson

#### See Also

Internally [smooth.CNA](#page-0-0) is utilized to identify the outliers.

<span id="page-3-1"></span>CBS *The CBS class*

# Description

A CBS object holds results from the Circular Binary Segmentation (CBS) method for *one* sample for one or more chromosomes.

Package: PSCBS Class CBS

```
list
\sim |
~~+--AbstractCBS
~\sim ~\sim ~\sim ~\sim ~\sim ~\sim ~\sim~~~~~~~+--CBS
```
#### <span id="page-4-0"></span>Directly known subclasses:

public abstract static class CBS extends *[AbstractCBS](#page-0-0)*

#### Usage

 $CBS(\ldots)$ 

# Arguments

... Arguments passed to the constructor of [AbstractCBS](#page-0-0).

# Fields and Methods

# Methods:

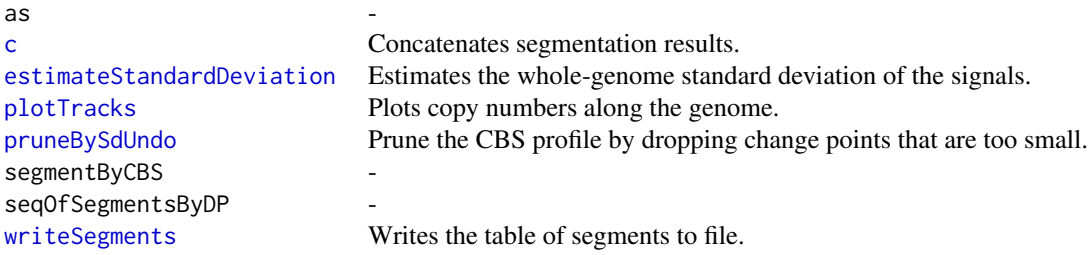

# Methods inherited from AbstractCBS:

adjustPloidyScale, all.equal, append, as.data.frame, clearCalls, drawChangePoints, drawKnownSegments, dropChangePoint, dropChangePoints, dropRegion, dropRegions, extractCNs, extractChromosome, extractChromosomes, extractRegions, extractSegments, extractWIG, getChangePoints, getChromosomeOffsets, getChromosomeRanges, getChromosomes, getLocusData, getLocusSignalNames, getMeanEstimators, getSampleName, getSegmentSizes, getSegmentTrackPrefixes, get-Segments, load, mergeThreeSegments, mergeTwoSegments, nbrOfChangePoints, nbrOfChromosomes, nbrOfLoci, nbrOfSegments, normalizeTotalCNs, ploidy, ploidy<-, plotTracks, print, pruneByDP, pruneByHClust, renameChromosomes, report, resegment, resetSegments, sampleCNs, sampleName, sampleName<-, save, seqOfSegmentsByDP, setLocusData, setMeanEstimators, setPloidy, setSampleName, setSegments, shiftTCN, tileChromosomes, updateMeans, writeWIG

#### Methods inherited from list:

Ops,nonStructure,vector-method, Ops,structure,vector-method, Ops,vector,nonStructure-method, Ops,vector,structuremethod, all.equal, as.data.frame, attachLocally, averageQuantile, callHooks, coerce,ANY,list-method, coerce,Matrix,vector-method, coerce,abIndex,vector-method, coerce,dgCMatrix,vector-method, coerce,dsCMatrix,vectormethod, coerce,list,indMatrix-method, coerce,sparseVector,vector-method, contents, ggplot\_add, latex, normalizeAverage, normalizeDifferencesToAverage, normalizeQuantileRank, normalizeQuantileSpline, plotDensity, relist, scale\_type, type.convert, within

# <span id="page-5-0"></span>Difference to DNAcopy object

A CBS object is similar to DNAcopy objects with the major difference that a CBS object holds only one sample, whereas a DNAcopy object can hold more than one sample.

# See also

The [segmentByCBS](#page-11-1)() method returns an object of this class.

#### Author(s)

Henrik Bengtsson

<span id="page-5-1"></span>findLargeGaps *Identifies gaps of a genome where there exist no observations*

# Description

Identifies gaps of a genome where there exist no observations.

# Usage

```
## Default S3 method:
findLargeGaps(chromosome=NULL, x, minLength, resolution=1L, ...)
```
# Arguments

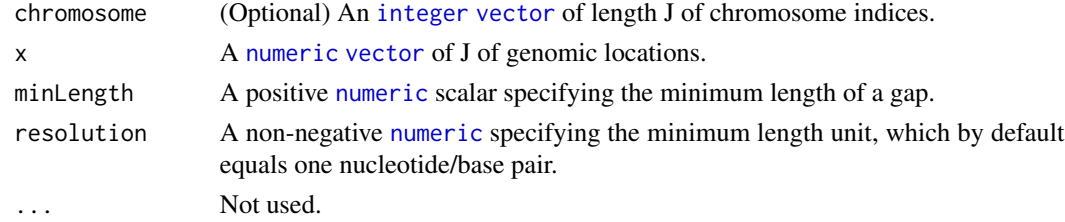

# Value

Returns [data.frame](#page-0-0) zero or more rows and with columns chromosome (if given), start, stop, and length.

#### Author(s)

Henrik Bengtsson

# See Also

Use [gapsToSegments](#page-6-1)() to turn the set of identified gaps into the complementary set of segments such that they can be passed to [segmentByCBS](#page-11-1)(), [segmentByPairedPSCBS](#page-19-1)() and [segmentByNonPairedPSCBS](#page-16-1)() via argument knownSegments.

<span id="page-6-0"></span>gapsToSegments.data.frame

*Gets the genomic segments that are complementary to the gaps*

# <span id="page-6-1"></span>Description

Gets the genomic segments that are complementary to the gaps, with default chromosome boundaries being -Inf and +Inf.

# Usage

## S3 method for class 'data.frame' gapsToSegments(gaps, resolution=1L, minLength=0L, dropGaps=FALSE, ...)

# Arguments

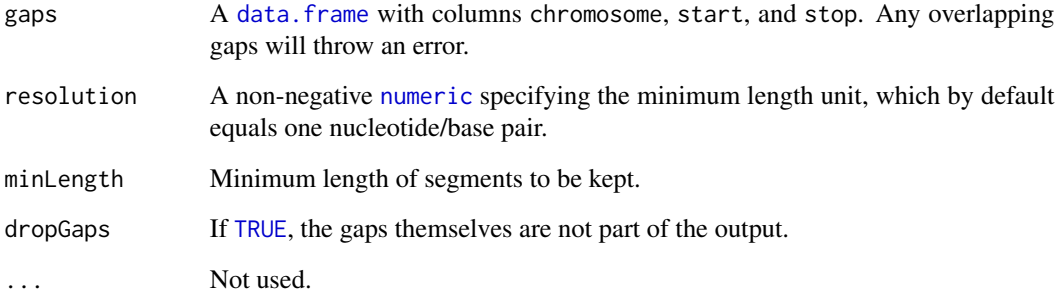

# Value

Returns data. frame of least one row with columns chromosome if that argument is given), start, stop and length. The segments are ordered along the genome.

# Author(s)

Henrik Bengtsson

# See Also

[findLargeGaps](#page-5-1)().

<span id="page-7-1"></span><span id="page-7-0"></span>

#### Description

Package: PSCBS Class NonPairedPSCBS

list ~~| ~~+-[-AbstractCBS](#page-0-0)  $~\sim$   $~\sim$   $~\sim$   $~\sim$   $~\sim$   $~\sim$   $~\sim$ ~~~~~~~+-[-PSCBS](#page-10-1) ~~~~~~~~~~~~| ~~~~~~~~~~~~+--NonPairedPSCBS

# Directly known subclasses:

public abstract static class NonPairedPSCBS extends *[PSCBS](#page-10-1)*

A NonPairedPSCBS is an object containing the results from the Non-paired PSCBS method.

#### Usage

```
NonPairedPSCBS(fit=list(), ...)
```
# Arguments

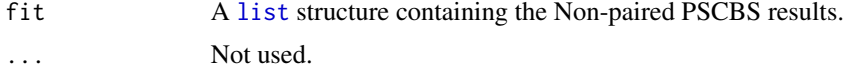

# Fields and Methods

#### Methods:

*No methods defined*.

# Methods inherited from PSCBS:

as.data.frame, c, drawChangePoints, extractChromosomes, extractWIG, getLocusData, getLocusSignalNames, getSegmentTrackPrefixes, isLocallyPhased, isSegmentSplitter, normalizeTotalCNs, write-Segments

#### Methods inherited from AbstractCBS:

adjustPloidyScale, all.equal, append, as.data.frame, clearCalls, drawChangePoints, drawKnownSegments, dropChangePoint, dropChangePoints, dropRegion, dropRegions, extractCNs, extractChromosome, extractChromosomes, extractRegions, extractSegments, extractWIG, getChangePoints,

# <span id="page-8-0"></span>PairedPSCBS 9

getChromosomeOffsets, getChromosomeRanges, getChromosomes, getLocusData, getLocusSignalNames, getMeanEstimators, getSampleName, getSegmentSizes, getSegmentTrackPrefixes, get-Segments, load, mergeThreeSegments, mergeTwoSegments, nbrOfChangePoints, nbrOfChromosomes, nbrOfLoci, nbrOfSegments, normalizeTotalCNs, ploidy, ploidy<-, plotTracks, print, pruneByDP, pruneByHClust, renameChromosomes, report, resegment, resetSegments, sampleCNs, sampleName, sampleName<-, save, seqOfSegmentsByDP, setLocusData, setMeanEstimators, setPloidy, setSampleName, setSegments, shiftTCN, tileChromosomes, updateMeans, writeWIG

#### Methods inherited from list:

Ops,nonStructure,vector-method, Ops,structure,vector-method, Ops,vector,nonStructure-method, Ops,vector,structuremethod, all.equal, as.data.frame, attachLocally, averageQuantile, callHooks, coerce,ANY,list-method, coerce,Matrix,vector-method, coerce,abIndex,vector-method, coerce,dgCMatrix,vector-method, coerce,dsCMatrix,vectormethod, coerce,list,indMatrix-method, coerce,sparseVector,vector-method, contents, ggplot\_add, latex, normalizeAverage, normalizeDifferencesToAverage, normalizeQuantileRank, normalizeQuantileSpline, plotDensity, relist, scale\_type, type.convert, within

# Author(s)

Henrik Bengtsson

# See Also

The [segmentByNonPairedPSCBS](#page-16-1)() method returns an object of this class.

<span id="page-8-1"></span>PairedPSCBS *The PairedPSCBS class*

# **Description**

Package: PSCBS Class PairedPSCBS

list  $\sim$   $\sim$  | ~~+-[-AbstractCBS](#page-0-0) ~~~~~~~| ~~~~~~~+-[-PSCBS](#page-10-1) ~~~~~~~~~~~~| ~~~~~~~~~~~~+--PairedPSCBS

# Directly known subclasses:

public abstract static class PairedPSCBS extends *[PSCBS](#page-10-1)*

A PairedPSCBS is an object containing the results from the Paired PSCBS method.

#### Usage

PairedPSCBS(fit=list(), ...)

# Arguments

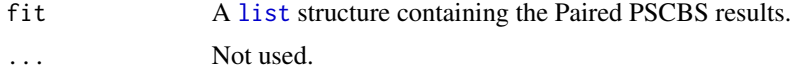

#### Fields and Methods

# Methods:

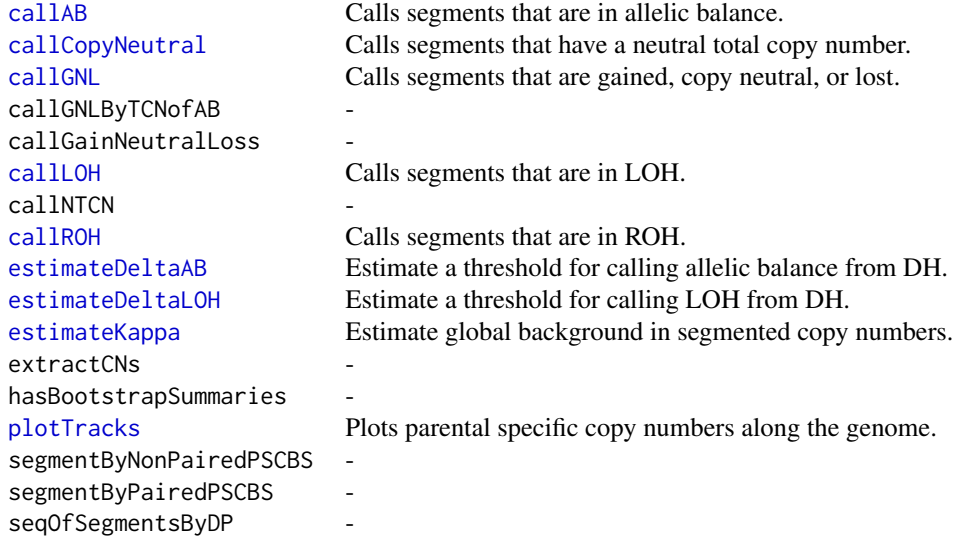

#### Methods inherited from PSCBS:

as.data.frame, c, drawChangePoints, extractChromosomes, extractWIG, getLocusData, getLocusSignalNames, getSegmentTrackPrefixes, isLocallyPhased, isSegmentSplitter, normalizeTotalCNs, write-Segments

#### Methods inherited from AbstractCBS:

adjustPloidyScale, all.equal, append, as.data.frame, clearCalls, drawChangePoints, drawKnownSegments, dropChangePoint, dropChangePoints, dropRegion, dropRegions, extractCNs, extractChromosome, extractChromosomes, extractRegions, extractSegments, extractWIG, getChangePoints, getChromosomeOffsets, getChromosomeRanges, getChromosomes, getLocusData, getLocusSignalNames, getMeanEstimators, getSampleName, getSegmentSizes, getSegmentTrackPrefixes, get-Segments, load, mergeThreeSegments, mergeTwoSegments, nbrOfChangePoints, nbrOfChromosomes, nbrOfLoci, nbrOfSegments, normalizeTotalCNs, ploidy, ploidy<-, plotTracks, print, pruneByDP, pruneByHClust, renameChromosomes, report, resegment, resetSegments, sampleCNs, sampleName, sampleName<-, save, seqOfSegmentsByDP, setLocusData, setMeanEstimators, setPloidy, setSampleName, setSegments, shiftTCN, tileChromosomes, updateMeans, writeWIG

<span id="page-9-0"></span>

# <span id="page-10-0"></span>PSCBS 11

#### Methods inherited from list:

Ops,nonStructure,vector-method, Ops,structure,vector-method, Ops,vector,nonStructure-method, Ops,vector,structuremethod, all.equal, as.data.frame, attachLocally, averageQuantile, callHooks, coerce,ANY,list-method, coerce,Matrix,vector-method, coerce,abIndex,vector-method, coerce,dgCMatrix,vector-method, coerce,dsCMatrix,vectormethod, coerce,list,indMatrix-method, coerce,sparseVector,vector-method, contents, ggplot\_add, latex, normalizeAverage, normalizeDifferencesToAverage, normalizeQuantileRank, normalizeQuantileSpline, plotDensity, relist, scale\_type, type.convert, within

# Author(s)

Henrik Bengtsson

# See Also

The [segmentByPairedPSCBS](#page-19-1)() method returns an object of this class.

<span id="page-10-1"></span>

PSCBS *The PSCBS class*

#### Description

Package: PSCBS Class PSCBS

```
list
~~|
~~+--AbstractCBS
~~~~~~~|
~~~~~~~+--PSCBS
```
#### Directly known subclasses:

*[NonPairedPSCBS](#page-7-1)*, *[PairedPSCBS](#page-8-1)*

public abstract static class PSCBS extends *[AbstractCBS](#page-0-0)*

A PSCBS is an object containing results from parent-specific copy-number (PSCN) segmentation.

# Usage

PSCBS(fit=list(), ...)

# Arguments

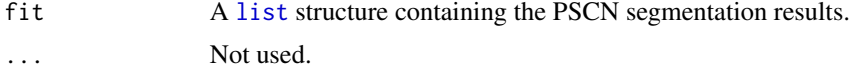

# <span id="page-11-0"></span>Fields and Methods

#### Methods:

 $\mathsf{c}$  -  $\mathsf{c}$ isLocallyPhased normalizeTotalCNs [writeSegments](#page-0-0) Writes the table of segments to file.

# Methods inherited from AbstractCBS:

adjustPloidyScale, all.equal, append, as.data.frame, clearCalls, drawChangePoints, drawKnownSegments, dropChangePoint, dropChangePoints, dropRegion, dropRegions, extractCNs, extractChromosome, extractChromosomes, extractRegions, extractSegments, extractWIG, getChangePoints, getChromosomeOffsets, getChromosomeRanges, getChromosomes, getLocusData, getLocusSignalNames, getMeanEstimators, getSampleName, getSegmentSizes, getSegmentTrackPrefixes, get-Segments, load, mergeThreeSegments, mergeTwoSegments, nbrOfChangePoints, nbrOfChromosomes, nbrOfLoci, nbrOfSegments, normalizeTotalCNs, ploidy, ploidy<-, plotTracks, print, pruneByDP, pruneByHClust, renameChromosomes, report, resegment, resetSegments, sampleCNs, sampleName, sampleName<-, save, seqOfSegmentsByDP, setLocusData, setMeanEstimators, setPloidy, setSampleName, setSegments, shiftTCN, tileChromosomes, updateMeans, writeWIG

#### Methods inherited from list:

Ops,nonStructure,vector-method, Ops,structure,vector-method, Ops,vector,nonStructure-method, Ops,vector,structuremethod, all.equal, as.data.frame, attachLocally, averageQuantile, callHooks, coerce,ANY,list-method, coerce,Matrix,vector-method, coerce,abIndex,vector-method, coerce,dgCMatrix,vector-method, coerce,dsCMatrix,vectormethod, coerce,list,indMatrix-method, coerce,sparseVector,vector-method, contents, ggplot\_add, latex, normalizeAverage, normalizeDifferencesToAverage, normalizeQuantileRank, normalizeQuantileSpline, plotDensity, relist, scale\_type, type.convert, within

#### Author(s)

Henrik Bengtsson

#### See Also

[PairedPSCBS](#page-8-1).

<span id="page-11-1"></span>segmentByCBS *Segment genomic signals using the CBS method*

#### Description

Segment genomic signals using the CBS method of the **DNAcopy** package. This is a convenient low-level wrapper for the DNAcopy::segment() method. It is intended to be applied to a sample at the time. For more details on the Circular Binary Segmentation (CBS) method see [1,2].

# <span id="page-12-0"></span>segmentByCBS 13

# Usage

```
## Default S3 method:
segmentByCBS(y, chromosome=0L, x=NULL, index=seq_along(y), w=NULL, undo=0,
 avg=c("mean", "median"), ..., joinSegments=TRUE, knownSegments=NULL, seed=NULL,
 verbose=FALSE)
```
# Arguments

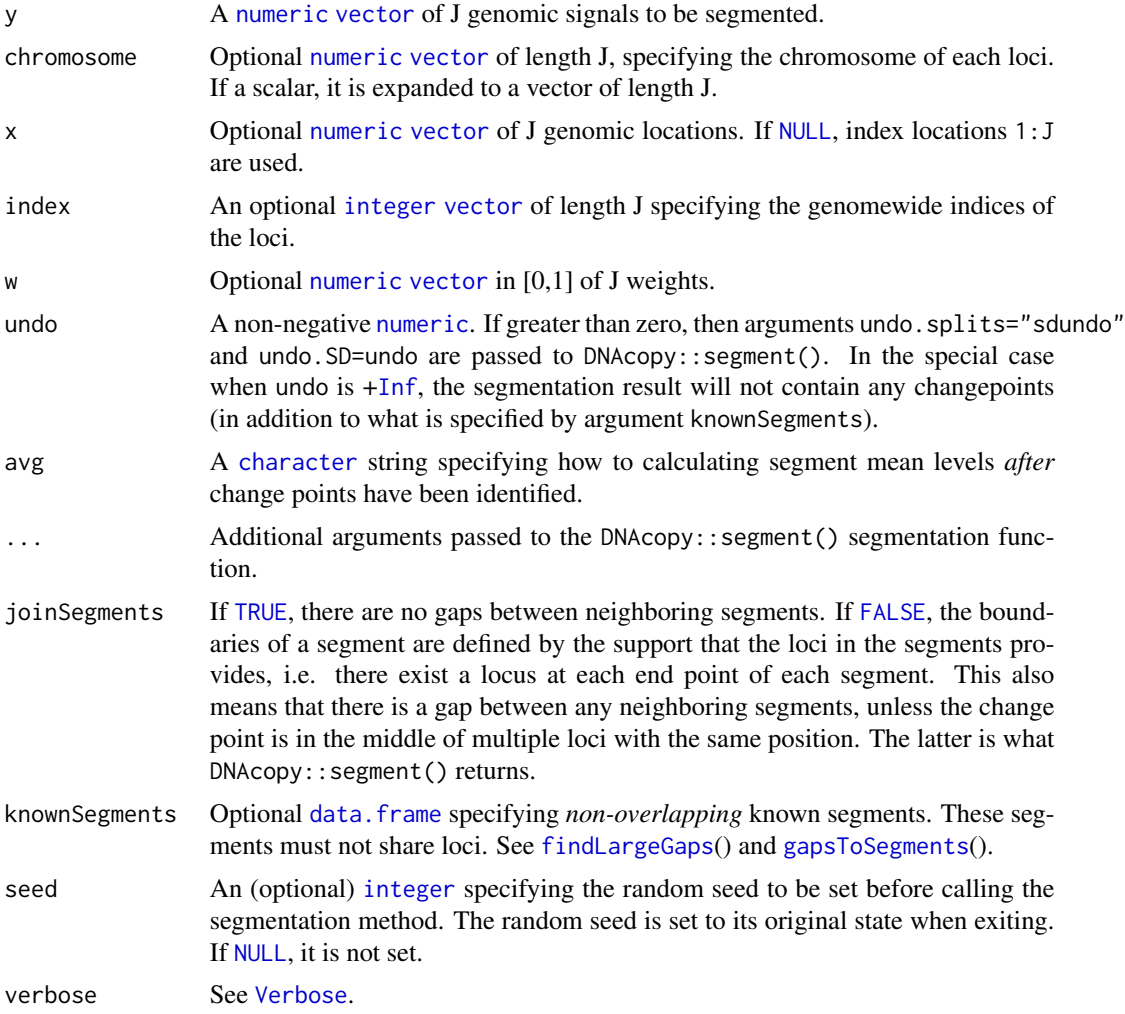

# Details

Internally [segment](#page-0-0) of DNAcopy is used to segment the signals. This segmentation method support weighted segmentation.

# Value

Returns a [CBS](#page-3-1) object.

#### <span id="page-13-0"></span>Reproducibility

The DNAcopy::segment() implementation of CBS uses approximation through random sampling for some estimates. Because of this, repeated calls using the same signals may result in slightly different results, unless the random seed is set/fixed.

# Missing and non-finite values

Signals may contain missing values ([NA](#page-0-0) or [NaN](#page-0-0)), but not infinite values (+/-[Inf](#page-0-0)). Loci with missingvalue signals are preserved and keep in the result.

Likewise, genomic positions may contain missing values. However, if they do, such loci are silently excluded before performing the segmentation, and are not kept in the results. The mapping between the input locus-level data and ditto of the result can be inferred from the index column of the locus-level data of the result.

None of the input data may have infinite values, i.e.  $\text{-} \text{Inf}$  $\text{-} \text{Inf}$  $\text{-} \text{Inf}$  or  $\text{+} \text{Inf}$ . If so, an informative error is thrown.

#### Author(s)

Henrik Bengtsson

#### References

[1] A.B. Olshen, E.S. Venkatraman (aka Venkatraman E. Seshan), R. Lucito and M. Wigler, *Circular binary segmentation for the analysis of array-based DNA copy number data*, Biostatistics, 2004 [2] E.S. Venkatraman and A.B. Olshen, *A faster circular binary segmentation algorithm for the analysis of array CGH data*, Bioinformatics, 2007

#### See Also

To segment allele-specific tumor copy-number signals from a tumor *with* a matched normal, see [segmentByPairedPSCBS](#page-19-1)(). For the same *without* a matched normal, see [segmentByNonPairedPSCBS](#page-16-1)().

It is also possible to prune change points after segmentation (with identical results) using [pruneBySdUndo\(](#page-0-0)).

# Examples

```
# - - - - - - - - - - - - - - - - - - - - - - - - - - - - -
# Simulating copy-number data
# - - - - - - - - - - - - - - - - - - - - - - - - - - - - -
set.seed(0xBEEF)
# Number of loci
J < -1000mu \leftarrow double(J)mu[200:300] <- mu[200:300] + 1
mu[350:400] <- NA # centromere
mu[650:800] <- mu[650:800] - 1
```
#### segmentByCBS 15

```
eps \le - rnorm(J, sd=1/2)
y \le -mu + epsx \leftarrow sort(runif(length(y)), max=length(y))) * 1e5w \leftarrow runif(J)w[650:800] <- 0.001
# - - - - - - - - - - - - - - - - - - - - - - - - - - - - -
# Segmentation
# - - - - - - - - - - - - - - - - - - - - - - - - - - - - -
fit <- segmentByCBS(y, x=x)
print(fit)
plotTracks(fit)
xlab <- "Position (Mb)"
ylim < -c(-3,3)xMb <- x/1e6
plot(xMb,y, pch=20, col="#aaaaaa", xlab=xlab, ylim=ylim)
drawLevels(fit, col="red", lwd=2, xScale=1e-6)
# - - - - - - - - - - - - - - - - - - - - - - - - - - - - -
# TESTS
# - - - - - - - - - - - - - - - - - - - - - - - - - - - - -
fit <- segmentByCBS(y, x=x, seed=0xBEEF)
print(fit)
## id chromosome start end nbrOfLoci mean
## 1 y 0 55167.82 20774251 201 0.0164
## 2 y 0 20774250.85 29320105 99 1.0474
## 3 y 0 29320104.86 65874675
## 4 y 0 65874675.06 81348129 151 -1.0813
## 5 y 0 81348129.20 99910827 200 -0.0612
# Test #1: Reverse the ordering and segment
fitR <- segmentByCBS(rev(y), x=rev(x), seed=0xBEEF)
# Sanity check
stopifnot(all.equal(getSegments(fitR), getSegments(fit)))
# Sanity check
stopifnot(all.equal(rev(getLocusData(fitR)$index), getLocusData(fit)$index))
# Test #2: Reverse, but preserve ordering of 'data' object
fitRP <- segmentByCBS(rev(y), x=rev(x), preserveOrder=TRUE)
stopifnot(all.equal(getSegments(fitRP), getSegments(fit)))
# (Test #3: Change points inbetween data points at the same locus)
x[650:654] < -x[649]fitC <- segmentByCBS(rev(y), x=rev(x), preserveOrder=TRUE, seed=0xBEEF)
# Test #4: Allow for some missing values in signals
```

```
y[450] <- NA
fitD <- segmentByCBS(y, x=x, seed=0xBEEF)
# Test #5: Allow for some missing genomic annotations
x[495] <- NA
fitE <- segmentByCBS(y, x=x, seed=0xBEEF)
# Test #6: Undo all change points found
fitF <- segmentByCBS(y, x=x, undo=Inf, seed=0xBEEF)
print(fitF)
stopifnot(nbrOfSegments(fitF) == 1L)
# - - - - - - - - - - - - - - - - - - - - - - - - - - - - -
# MISC.
# - - - - - - - - - - - - - - - - - - - - - - - - - - - - -
# Emulate a centromere
x[650:699] <- NA
fit <- segmentByCBS(y, x=x, seed=0xBEEF)
xMb <- x/1e6
plot(xMb,y, pch=20, col="#aaaaaa", xlab=xlab, ylim=ylim)
drawLevels(fit, col="red", lwd=2, xScale=1e-6)
fitC <- segmentByCBS(y, x=x, joinSegments=FALSE, seed=0xBEEF)
drawLevels(fitC, col="blue", lwd=2, xScale=1e-6)
# - - - - - - - - - - - - - - - - - - - - - - - - - - - - -
# Multiple chromosomes
# - - - - - - - - - - - - - - - - - - - - - - - - - - - - -
# Appending CBS results
fit1 <- segmentByCBS(y, chromosome=1, x=x)
fit2 <- segmentByCBS(y, chromosome=2, x=x)
fit <- c(fit1, fit2)
print(fit)
plotTracks(fit, subset=NULL, lwd=2, Clim=c(-3,3))
# Segmenting multiple chromosomes at once
chromosomeWG <- rep(1:2, each=J)
xWG \leftarrow rep(x, times=2)yWG \leftarrow rep(y, times=2)fitWG <- segmentByCBS(yWG, chromosome=chromosomeWG, x=xWG)
print(fitWG)
plotTracks(fitWG, subset=NULL, lwd=2, Clim=c(-3,3))
# Assert same results
fit$data[,"index"] <- getLocusData(fitWG)[,"index"] # Ignore 'index'
stopifnot(all.equal(getLocusData(fitWG), getLocusData(fit)))
stopifnot(all.equal(getSegments(fitWG), getSegments(fit)))
```
<span id="page-16-1"></span><span id="page-16-0"></span>segmentByNonPairedPSCBS

*Segment total copy numbers and allele B fractions using the Nonpaired PSCBS method*

# **Description**

Segment total copy numbers and allele B fractions using the Non-paired PSCBS method [1]. This method does not requires matched normals. This is a low-level segmentation method. It is intended to be applied to one tumor sample at the time.

#### Usage

```
## Default S3 method:
segmentByNonPairedPSCBS(CT, betaT, ..., flavor=c("tcn", "tcn&dh", "tcn,dh",
  "sqrt(tcn),dh", "sqrt(tcn)&dh"), tauA=NA, tauB=1 - tauA, verbose=FALSE)
```
# Arguments

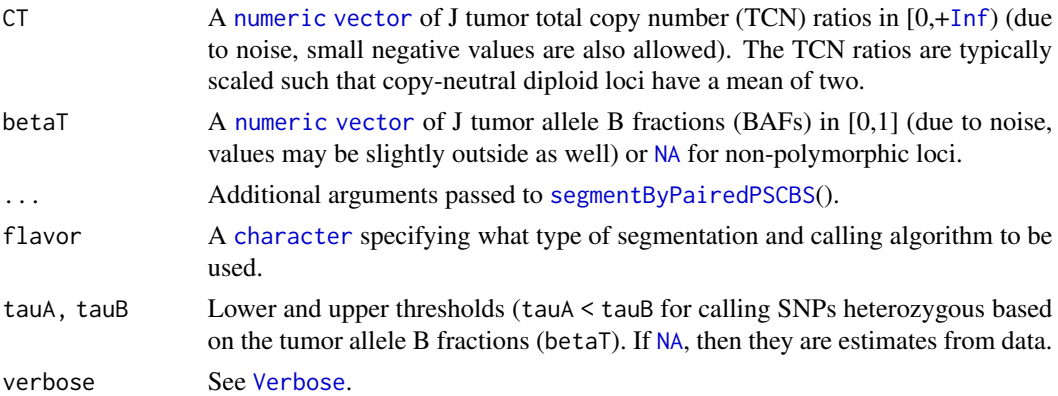

# Details

Internally [segmentByPairedPSCBS](#page-19-1)() is used for segmentation. This segmentation method does *not* support weights.

# Value

Returns the segmentation results as a [NonPairedPSCBS](#page-7-1) object.

# Reproducibility

The "DNAcopy::segment" implementation of CBS uses approximation through random sampling for some estimates. Because of this, repeated calls using the same signals may result in slightly different results, unless the random seed is set/fixed.

#### Whole-genome segmentation is preferred

Although it is possible to segment each chromosome independently using Paired PSCBS, we strongly recommend to segment whole-genome (TCN,BAF) data at once. The reason for this is that downstream CN-state calling methods, such as the AB and the LOH callers, performs much better on whole-genome data. In fact, they may fail to provide valid calls if done chromosome by chromosome.

#### Missing and non-finite values

The total copy number signals as well as any optional positions must not contain missing values, i.e. [NA](#page-0-0)s or [NaN](#page-0-0)s. If there are any, an informative error is thrown. Allele B fractions may contain missing values, because such are interpreted as representing non-polymorphic loci.

None of the input signals may have infinite values, i.e. -[Inf](#page-0-0) or +Inf. If so, an informative error is thrown.

#### Non-Paired PSCBS with known genotypes

If allele B fractions for the matched normal (betaN) are not available, but genotypes (muN) are, then it is possible to run Paired PSCBS. See [segmentByPairedPSCBS](#page-19-1)() for details.

#### Author(s)

Henrik Bengtsson

# References

[1] A.B. Olshen, H. Bengtsson, P. Neuvial, P.T. Spellman, R.A. Olshen, V.E. Seshan, *Parent-specific copy number in paired tumor-normal studies using circular binary segmentation*, Bioinformatics, 2011

[2] H. Bengtsson, P. Neuvial and T.P. Speed, *TumorBoost: Normalization of allele-specific tumor copy numbers from a single pair of tumor-normal genotyping microarrays*, BMC Bioinformatics, 2010

#### See Also

To segment paired tumor-normal total copy numbers and allele B fractions, see [segmentByPairedPSCBS](#page-19-1)().

To segment total copy numbers, or any other unimodal signals, see [segmentByCBS](#page-11-1)().

# Examples

verbose <- R.utils::Arguments\$getVerbose(-10\*interactive(), timestamp=TRUE)

```
# - - - - - - - - - - - - - - - - - - - - - - - - - - - - - -
# Load SNP microarray data
# - - - - - - - - - - - - - - - - - - - - - - - - - - - - - -
data <- PSCBS::exampleData("paired.chr01")
str(data)
```
<span id="page-17-0"></span>

# segmentByNonPairedPSCBS 19

```
# - - - - - - - - - - - - - - - - - - - - - - - - - - - - - -
# Paired PSCBS segmentation
# - - - - - - - - - - - - - - - - - - - - - - - - - - - - - -
# Drop single-locus outliers
dataS <- dropSegmentationOutliers(data)
# Speed up example by segmenting fewer loci
dataS <- dataS[seq(from=1, to=nrow(data), by=20),]
str(dataS)
R.oo::attachLocally(dataS)
# Non-Paired PSCBS segmentation
fit <- segmentByNonPairedPSCBS(CT, betaT=betaT,
                            chromosome=chromosome, x=x,
                            seed=0xBEEF, verbose=verbose)
print(fit)
# - - - - - - - - - - - - - - - - - - - - - - - - - - - - - -
# Bootstrap segment level estimates
# (used by the AB caller, which, if skipped here,
# will do it automatically)
# - - - - - - - - - - - - - - - - - - - - - - - - - - - - - -
fit <- bootstrapTCNandDHByRegion(fit, B=100, verbose=verbose)
print(fit)
# - - - - - - - - - - - - - - - - - - - - - - - - - - - - - -
# Calling segments in allelic balance (AB)
# NOTE: Ideally, this should be done on whole-genome data
# - - - - - - - - - - - - - - - - - - - - - - - - - - - - - -
# Explicitly estimate the threshold in DH for calling AB
# (which be done by default by the caller, if skipped here)
deltaAB <- estimateDeltaAB(fit, flavor="qq(DH)", verbose=verbose)
print(deltaAB)
fit <- callAB(fit, delta=deltaAB, verbose=verbose)
print(fit)
# Even if not explicitly specified, the estimated
# threshold parameter is returned by the caller
stopifnot(fit$params$deltaAB == deltaAB)
# - - - - - - - - - - - - - - - - - - - - - - - - - - - - - -
# Calling segments in loss-of-heterozygosity (LOH)
# NOTE: Ideally, this should be done on whole-genome data
# - - - - - - - - - - - - - - - - - - - - - - - - - - - - - -
```
# Explicitly estimate the threshold in C1 for calling LOH

```
# (which be done by default by the caller, if skipped here)
deltaLOH <- estimateDeltaLOH(fit, flavor="minC1|nonAB", verbose=verbose)
print(deltaLOH)
fit <- callLOH(fit, delta=deltaLOH, verbose=verbose)
print(fit)
plotTracks(fit)
# Even if not explicitly specified, the estimated
# threshold parameter is returned by the caller
stopifnot(fit$params$deltaLOH == deltaLOH)
```
<span id="page-19-1"></span>segmentByPairedPSCBS *Segment total copy numbers and allele B fractions using the Paired PSCBS method*

# Description

Segment total copy numbers and allele B fractions using the Paired PSCBS method [1]. This method requires matched normals. This is a low-level segmentation method. It is intended to be applied to one tumor-normal sample at the time.

#### Usage

```
## Default S3 method:
segmentByPairedPSCBS(CT, thetaT=NULL, thetaN=NULL, betaT=NULL, betaN=NULL, muN=NULL,
 rho=NULL, chromosome=0, x=NULL, alphaTCN=0.009, alphaDH=0.001, undoTCN=0, undoDH=0,
  ..., avgTCN=c("mean", "median"), avgDH=c("mean", "median"),
 flavor=c("tcn&dh", "tcn,dh", "sqrt(tcn),dh", "sqrt(tcn)&dh", "tcn"), tbn=is.null(rho),
 joinSegments=TRUE, knownSegments=NULL, dropMissingCT=TRUE, seed=NULL, verbose=FALSE,
 preserveScale=FALSE)
```
# **Arguments**

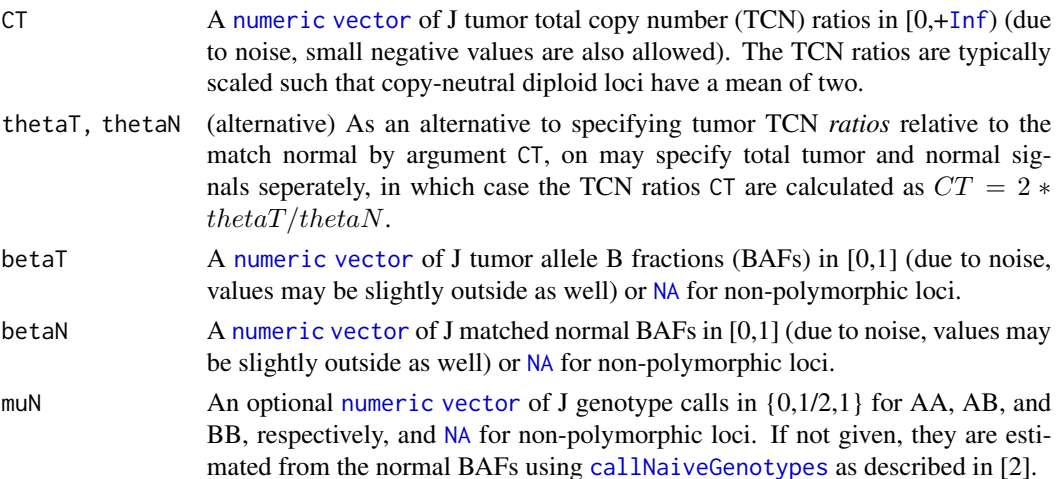

<span id="page-19-0"></span>

<span id="page-20-0"></span>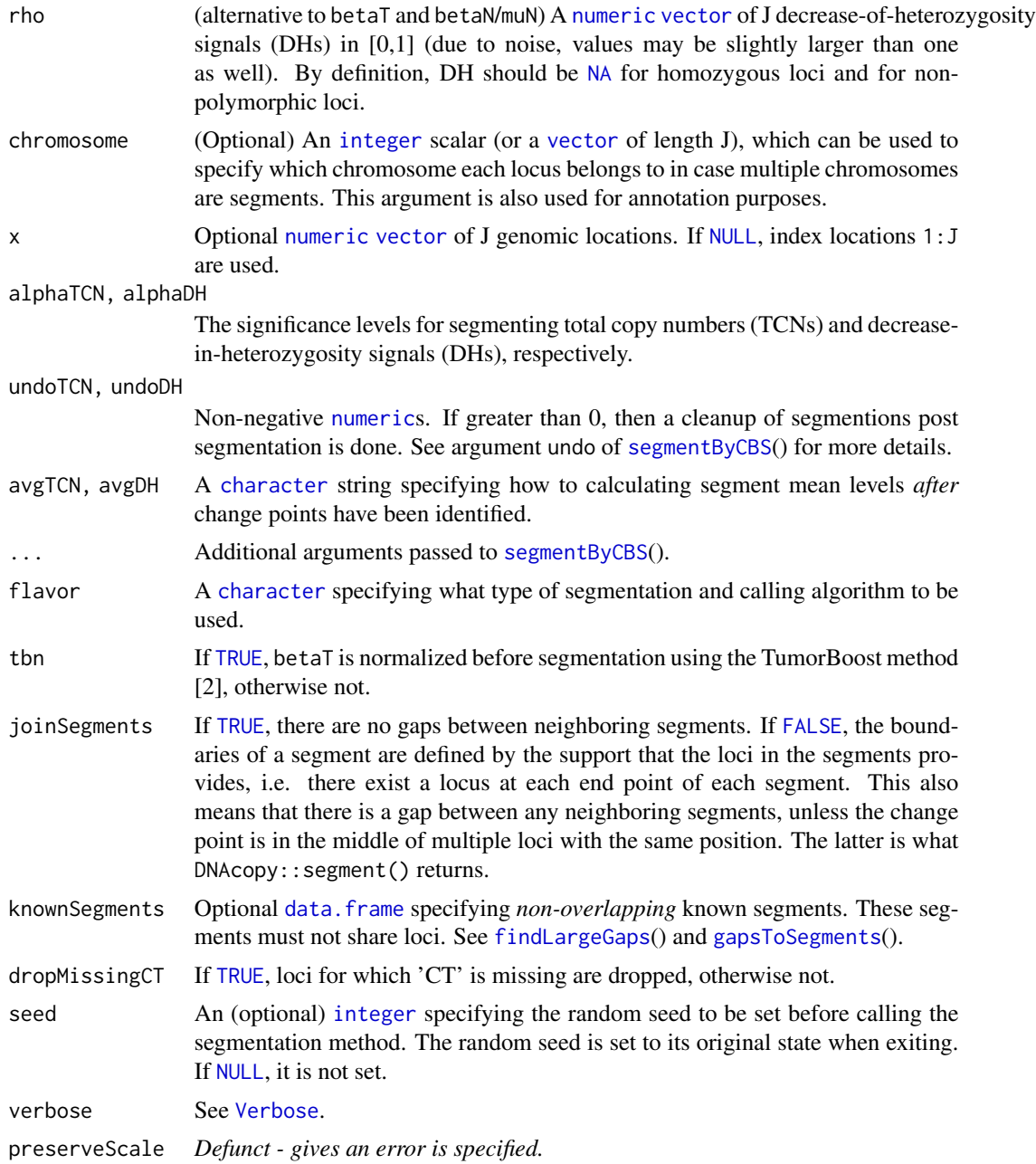

# Details

Internally [segmentByCBS](#page-11-1)() is used for segmentation. The Paired PSCBS segmentation method does *not* support weights.

# Value

Returns the segmentation results as a [PairedPSCBS](#page-8-1) object.

#### <span id="page-21-0"></span>Reproducibility

The "DNAcopy::segment" implementation of CBS uses approximation through random sampling for some estimates. Because of this, repeated calls using the same signals may result in slightly different results, unless the random seed is set/fixed.

#### Whole-genome segmentation is preferred

Although it is possible to segment each chromosome independently using Paired PSCBS, we strongly recommend to segment whole-genome (TCN,BAF) data at once. The reason for this is that downstream CN-state calling methods, such as the AB and the LOH callers, performs much better on whole-genome data. In fact, they may fail to provide valid calls if done chromosome by chromosome.

# Missing and non-finite values

The total copy number signals as well as any optional positions must not contain missing values, i.e. [NA](#page-0-0)s or [NaN](#page-0-0)s. If there are any, an informative error is thrown. Allele B fractions may contain missing values, because such are interpreted as representing non-polymorphic loci.

None of the input signals may have infinite values, i.e.  $-I$ nf or  $+Inf$  $+Inf$ . If so, an informative error is thrown.

# Paired PSCBS with only genotypes

If allele B fractions for the matched normal (betaN) are not available, but genotypes (muN) are, then it is possible to run a version of Paired PSCBS where TumorBoost normalization of the tumor allele B fractions is skipped. In order for this to work, argument tbn must be set to [FALSE](#page-0-0).

# Author(s)

Henrik Bengtsson

# **References**

[1] A.B. Olshen, H. Bengtsson, P. Neuvial, P.T. Spellman, R.A. Olshen, V.E. Seshan, *Parent-specific copy number in paired tumor-normal studies using circular binary segmentation*, Bioinformatics, 2011

[2] H. Bengtsson, P. Neuvial and T.P. Speed, *TumorBoost: Normalization of allele-specific tumor copy numbers from a single pair of tumor-normal genotyping microarrays*, BMC Bioinformatics, 2010

# See Also

Internally, [callNaiveGenotypes](#page-0-0) is used to call naive genotypes, [normalizeTumorBoost](#page-0-0) is used for TumorBoost normalization, and [segmentByCBS](#page-11-1)() is used to segment TCN and DH separately.

To segment tumor total copy numbers and allele B fractions *without* a matched normal, see [segmentByNonPairedPSCBS](#page-16-1)().

To segment total copy-numbers, or any other unimodal signals, see [segmentByCBS](#page-11-1)().

# segmentByPairedPSCBS 23

#### Examples

```
verbose <- R.utils::Arguments$getVerbose(-10*interactive(), timestamp=TRUE)
# - - - - - - - - - - - - - - - - - - - - - - - - - - - - - -
# Load SNP microarray data
# - - - - - - - - - - - - - - - - - - - - - - - - - - - - - -
data <- PSCBS::exampleData("paired.chr01")
str(data)
# - - - - - - - - - - - - - - - - - - - - - - - - - - - - - -
# Paired PSCBS segmentation
# - - - - - - - - - - - - - - - - - - - - - - - - - - - - - -
# Drop single-locus outliers
dataS <- dropSegmentationOutliers(data)
# Speed up example by segmenting fewer loci
dataS <- dataS[seq(from=1, to=nrow(data), by=10),]
str(dataS)
R.oo::attachLocally(dataS)
# Paired PSCBS segmentation
fit <- segmentByPairedPSCBS(CT, betaT=betaT, betaN=betaN,
                            chromosome=chromosome, x=x,
                            seed=0xBEEF, verbose=verbose)
print(fit)
# Plot results
plotTracks(fit)
# - - - - - - - - - - - - - - - - - - - - - - - - - - - - - -
# Bootstrap segment level estimates
# (used by the AB caller, which, if skipped here,
# will do it automatically)
# - - - - - - - - - - - - - - - - - - - - - - - - - - - - - -
fit <- bootstrapTCNandDHByRegion(fit, B=100, verbose=verbose)
print(fit)
plotTracks(fit)
# - - - - - - - - - - - - - - - - - - - - - - - - - - - - - -
# Calling segments in allelic balance (AB)
# NOTE: Ideally, this should be done on whole-genome data
# - - - - - - - - - - - - - - - - - - - - - - - - - - - - - -
# Explicitly estimate the threshold in DH for calling AB
# (which be done by default by the caller, if skipped here)
deltaAB <- estimateDeltaAB(fit, flavor="qq(DH)", verbose=verbose)
print(deltaAB)
## [1] 0.1657131
```

```
fit <- callAB(fit, delta=deltaAB, verbose=verbose)
print(fit)
plotTracks(fit)
# Even if not explicitly specified, the estimated
# threshold parameter is returned by the caller
stopifnot(fit$params$deltaAB == deltaAB)
# - - - - - - - - - - - - - - - - - - - - - - - - - - - - - -
# Calling segments in loss-of-heterozygosity (LOH)
# NOTE: Ideally, this should be done on whole-genome data
# - - - - - - - - - - - - - - - - - - - - - - - - - - - - - -
# Explicitly estimate the threshold in C1 for calling LOH
# (which be done by default by the caller, if skipped here)
deltaLOH <- estimateDeltaLOH(fit, flavor="minC1|nonAB", verbose=verbose)
print(deltaLOH)
## [1] 0.625175
fit <- callLOH(fit, delta=deltaLOH, verbose=verbose)
print(fit)
plotTracks(fit)
# Even if not explicitly specified, the estimated
```

```
# threshold parameter is returned by the caller
stopifnot(fit$params$deltaLOH == deltaLOH)
```
# <span id="page-24-0"></span>Index

∗ IO callSegmentationOutliers, [3](#page-2-0) findLargeGaps, [6](#page-5-0) gapsToSegments.data.frame, [7](#page-6-0) segmentByCBS, [12](#page-11-0) segmentByNonPairedPSCBS, [17](#page-16-0) segmentByPairedPSCBS, [20](#page-19-0) ∗ classes CBS, [4](#page-3-0) NonPairedPSCBS, [8](#page-7-0) PairedPSCBS, [9](#page-8-0) PSCBS, [11](#page-10-0) ∗ methods callSegmentationOutliers, [3](#page-2-0) gapsToSegments.data.frame, [7](#page-6-0) ∗ package PSCBS-package, [2](#page-1-0)

AbstractCBS, *[4,](#page-3-0) [5](#page-4-0)*, *[8,](#page-7-0) [9](#page-8-0)*, *[11](#page-10-0)*

# c, *[5](#page-4-0)*

callAB, *[10](#page-9-0)* callCopyNeutral, *[10](#page-9-0)* callGNL, *[10](#page-9-0)* callLOH, *[10](#page-9-0)* callNaiveGenotypes, *[20](#page-19-0)*, *[22](#page-21-0)* callROH, *[10](#page-9-0)* callSegmentationOutliers, [3](#page-2-0) CBS, [4,](#page-3-0) *[13](#page-12-0)* character, *[4](#page-3-0)*, *[13](#page-12-0)*, *[17](#page-16-0)*, *[21](#page-20-0)*

data.frame, *[6,](#page-5-0) [7](#page-6-0)*, *[13](#page-12-0)*, *[21](#page-20-0)* dropSegmentationOutliers *(*callSegmentationOutliers*)*, [3](#page-2-0)

estimateDeltaAB, *[10](#page-9-0)* estimateDeltaLOH, *[10](#page-9-0)* estimateKappa, *[10](#page-9-0)* estimateStandardDeviation, *[5](#page-4-0)*

FALSE, *[13](#page-12-0)*, *[21,](#page-20-0) [22](#page-21-0)*

findLargeGaps, [6,](#page-5-0) *[7](#page-6-0)*, *[13](#page-12-0)*, *[21](#page-20-0)*

gapsToSegments, *[6](#page-5-0)*, *[13](#page-12-0)*, *[21](#page-20-0)* gapsToSegments *(*gapsToSegments.data.frame*)*, [7](#page-6-0) gapsToSegments.data.frame, [7](#page-6-0)

Inf, *[13,](#page-12-0) [14](#page-13-0)*, *[17,](#page-16-0) [18](#page-17-0)*, *[20](#page-19-0)*, *[22](#page-21-0)* integer, *[4](#page-3-0)*, *[6](#page-5-0)*, *[13](#page-12-0)*, *[21](#page-20-0)*

list, *[8](#page-7-0)*, *[10,](#page-9-0) [11](#page-10-0)* logical, *[4](#page-3-0)*

NA, *[4](#page-3-0)*, *[14](#page-13-0)*, *[17,](#page-16-0) [18](#page-17-0)*, *[20](#page-19-0)[–22](#page-21-0)* NaN, *[4](#page-3-0)*, *[14](#page-13-0)*, *[18](#page-17-0)*, *[22](#page-21-0)* NonPairedPSCBS, [8,](#page-7-0) *[11](#page-10-0)*, *[17](#page-16-0)* normalizeTumorBoost, *[22](#page-21-0)* NULL, *[4](#page-3-0)*, *[13](#page-12-0)*, *[21](#page-20-0)* numeric, *[4](#page-3-0)*, *[6,](#page-5-0) [7](#page-6-0)*, *[13](#page-12-0)*, *[17](#page-16-0)*, *[20,](#page-19-0) [21](#page-20-0)*

PairedPSCBS, [9,](#page-8-0) *[11,](#page-10-0) [12](#page-11-0)*, *[21](#page-20-0)* plotTracks, *[5](#page-4-0)*, *[10](#page-9-0)* pruneBySdUndo, *[5](#page-4-0)*, *[14](#page-13-0)* PSCBS, *[8,](#page-7-0) [9](#page-8-0)*, [11](#page-10-0) PSCBS-package, [2](#page-1-0)

segment, *[13](#page-12-0)* segmentByCBS, *[2](#page-1-0)*, *[6](#page-5-0)*, [12,](#page-11-0) *[18](#page-17-0)*, *[21,](#page-20-0) [22](#page-21-0)* segmentByNonPairedPSCBS, *[2](#page-1-0)*, *[6](#page-5-0)*, *[9](#page-8-0)*, *[14](#page-13-0)*, [17,](#page-16-0) *[22](#page-21-0)* segmentByPairedPSCBS, *[2](#page-1-0)*, *[6](#page-5-0)*, *[11](#page-10-0)*, *[14](#page-13-0)*, *[17,](#page-16-0) [18](#page-17-0)*, [20](#page-19-0) smooth.CNA, *[4](#page-3-0)*

TRUE, *[7](#page-6-0)*, *[13](#page-12-0)*, *[21](#page-20-0)*

vector, *[4](#page-3-0)*, *[6](#page-5-0)*, *[13](#page-12-0)*, *[17](#page-16-0)*, *[20,](#page-19-0) [21](#page-20-0)* Verbose, *[4](#page-3-0)*, *[13](#page-12-0)*, *[17](#page-16-0)*, *[21](#page-20-0)*

writeSegments, *[5](#page-4-0)*, *[12](#page-11-0)*